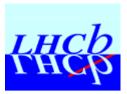

## New Structure in CVSROOT and release area

- 🧉 Outline
  - ∠ introduction
  - ∠ ∠ LHCbSOFT, LHCbDEV, mycmt organization
  - LHCbSOFT and LHCbDEV write access
  - ∠ package format
  - 🖉 How, When
  - ✓ the procedure
  - $\varkappa$  conclusion

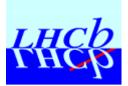

### Introduction

### LHCbSOFT does not reflect CVSROOT

- on CVSROOT packages belonging to a group are stored below a "hat"
  - ✓ CaloSoft, L1, Velo, Tracking,...
- ✓ "official" packages have no "hat"
  - simgeom, recrich, Gaudi, LHCbEvent,...
- son LHCbSOFT, LHCbEvent or mycmt/ it is a flat organization:
  - packages are stored without their "hat"
- With the increasing number of packages this flat organization will be difficult to maintain.

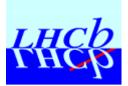

### proposal

- Every package should belong to a group
- The group name will be kept on CVSROOT, LHCbSOFT, LHCbDEV and mycmt/
  - ∠ LHCbSoft/
    - K EXTPACK, SICB, GaudiRoot, L1, Velo, L0, CaloSoft, Tr, ITr, OTr
    - ∠ SICB/
      - SICBDST, SICBMC, events, simgeom, simguse, recevt, recrich, Finclude, ...
        simgeom/

v1, v2 ,v2r2, ...

- ✓ GaudiRoot/
  - ✓Gaudi, GaudiAlg, GaudiSvc, LHCbEvent, SicbCnv, HbookCnv, DetDesc,...
  - *⊯*Gaudi/

v1, v2, v3, v3r1, ...

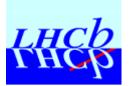

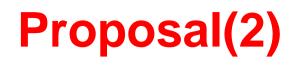

- To check out a package:
  - ✓ getpack Velo/VSicbCnv v2r1
- To use a package
  - ✓ use VSicbCnv v2r1 Velo
- To check out a Gaudi package:
  - ✓ getpack GaudiRoot/HbookCnv v6
- 🖉 To use it
  - ✓ use HbookCnv v6 GaudiRoot

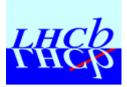

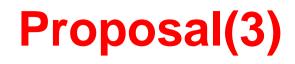

#### LHCbSOFT access

- readonly is granted to everybody
- write is granted to librarians only

### LHCbDEV access

- readonly is granted to everybody
- ✓ write access is granted to package group managers and librarians:
  - each group should have a manager who will have write access on LHCbDEV/groupname

✓Bruce Hay will have write access to LHCbDEV/L1 and LHCbDEV/Velo

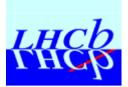

## Package format

- Gaudi requirements files are now very clumsy:
  - ✓ few people understand them
- CMT does not impose any package structure but gives tools to create and use patterns
- The use of patterns allow to predefine some macros used by any packages.
- To create patterns we need a common structure

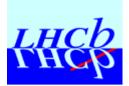

### patterns

### Global patterns

- ✓ are applied by default to all packages
  - ∠ include\_path none
  - z package\_stamps
  - package\_tag
- it is possible to ignore a pattern which is not relevant for a package
  - ✓ ignore\_pattern package\_stamps

### patterns

- ∠ are applied on request in the requirements file
  - apply\_pattern ld\_library\_path
  - apply\_pattern packageDir
  - apply\_pattern package\_Cshlibflags

### cmt show patterns

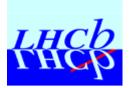

# Package format (2)

- ✓ branches of pckA : doc/, src/, pckA/, cmt/
  - cmt/ is the new name of mgr/
    - ✓ for the moment both names are accepted but in future releases of CMT it is not sure.
  - src/ contains the code \*.F , \*.cpp

    sallowed if absolutely necessary
- ø package name : must start with the group name to avoid clashes
  - CMT will no distinguish between Velo/Event and L1/Event
    Velo/VeloEvent and L1/L1Event
  - It will be easier to retrieve a package if we use some naming conventions.
- Group name : should be short and easy to recognize to whom it belongs.

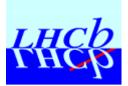

## **Library types**

- In Gaudi we create several types of libraries:
  - component library, Library library, static library
- Each type should have a name derived from the package name:
  - The Library library should be called as <package>Lib
    - ibrary VeloEventLib ../src/VeloCLIDS\*.cpp
  - ✓ the component library should be called as <package>
    - library VeloEvent ../src/VeloEventInstantiation.cpp ../src/VeloEventDll.cpp
  - the static library should be called as <package>Base
    - Ibrary SicbCnvBase ../src/static/\*.F ../src/static/\*.cpp

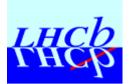

# **Component Package format**

Ľ

Ľ

- Component package
  - include files are internal -> stored in src/
- HbookCnv
  - 😹 src, cmt, doc
- requirements file
  - global patterns are set by default
    - ∠ package\_stamps
    - 💉 packageDir
  - apply some patterns relevant for component libraries
    - ø package\_Clinkopts
    - ∠ packageCShr
    - ∠ package\_Cshlibflags

- package HbookCnv
- ✓ version v7
- stanches src mgr doc
- 🖉 use Gaudi v8 GaudiRoot
- s use CERNLIB v\* EXTPACK
- # build the component library
- library HbookCnv ../src/\*.cpp \
  - ../src/\*.F
- # define component library link options
- apply\_pattern package\_Clinkopts
- apply\_pattern packageCShr
- z private
- apply\_pattern package\_Cshlibflags

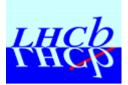

# Library package format

### Library package

- exports include files stored in <package> subdirectory
- ✓ builds a Library library and often a component library

### ✓ VeloEvent

✓ VeloEvent, src, doc, cmt

### requirements file

- builds VeloEventLib and VeloEvent
- ✓ global patterns are applied:
  - VeloEventLib\_stamp is appended to VeloEvent.stamps
- ∠ apply patterns for Library and component libraries if available.
  - package\_Llinkopts, ld\_library\_path, package\_Cshlibflags
- macro VeloEventLib\_shlibflags has to be built by the developer

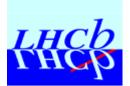

### Library package requirements

- s use GaudiSvc v3 GaudiRoot
- use GaudiAlg v1 GaudiRoot
- ✓ use LHCbEvent v7r1 GaudiRoot
- include\_dirs \${VELOEVENTROOT}
- library VeloEventLib ../src/VeloCLIDs.cpp
- #component library
- library VeloEvent .../src/VeloEventInstantiation.cpp ../src/VeloEvent\_dll.cpp
- apply\_pattern package\_Llinkopts
- macro\_append VeloEvent\_stamps " \$(VeloEventDir)/VeloEventLib.stamp"
- apply\_pattern ld\_library\_path
- z private
- macro VeloEventLib\_shlibflags "\$(VeloEventDir)/libVeloEventLib.a"\ VisualC"\$(VeloEventDir)/libVeloEventLib.lib"
- macro\_append VeloEventLib\_shlibflags "\$(libraryshr\_linkopts) \$(Gaudi\_linkopts) \
   \$(CLHEP\_linkopts)"
- apply\_pattern package\_Cshlibflags
   5/2/2001 F.Ranjard / EP-ALE

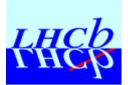

# How? When?

- Groups should be created as soon as possible
- New packages should adopt the new structure
- GaudiSys/v6 will be reconstructed on a different area using the new structure
  - Z During this period CVSROOT should not be updated, only bug fixes.
- Because there is no common format in the present release it is difficult to apply an automatic procedure.

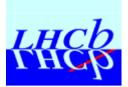

## The procedure

### Automatic procedure

- ✓ Getpack head revision of all packages
- ✓ remove all CVS/ directories
- create a cmt/ in every packages

#### manual procedure

- move \*.cpp in src/ and \*.h in <package>/ paying attention to the current structure,
- decide to keep/remove subdirectories in src/
- remove empty branches
- ✓ build the requirements file using patterns

### automatic procedure

change all include statements since files have been moved

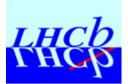

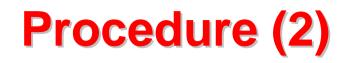

- *∝* Build
- ✓ Check
- when everything works as in \$LHCBSOFT
- create a new CVSROOT
- import all packages
- set LHCBSOFT to the new build area
- keep old CVSROOT as CVSROOT\_old
- keep old LHCBSOFT as LHCBSOFT\_old

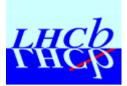

## Conclusion

- It is essential that packages adopt a unified format
  - ✓ to use CMT patterns
  - ✓ to ease navigation
- GaudiSys/v6 in the new format should be available within 2 weeks after the release.